# 論文 XMLを用いた橋梁維持管理データベースの構築

中村 秀明\*1・宮本 文穂\*2・今野 将顕\*3・石田 純一\*4

要旨:本研究は,情報処理の分野で活用が大きく進んでいる XML を用いて Bridge Management System (J-BMS)におけるデータベースの再構築を行ったものである。維持管理業務を効率化 するためには,維持管理業務に関する情報の共有化とその有効な利用が不可決である。また, 一般に橋梁の寿命は数十年と非常に長いため,この長い期間に渡り情報を活用することが必 要である。XML で記述された情報は、特定のアプリケーションやシステムに依存しないため, 異なったアプリケーション間での利用や長期間の活用が可能となる。本研究では、XML を用 いたデ-タベ-スの構築について検討を行った。

キーワード: XML, XSL, SQL, データベース, 橋梁維持管理, 情報共有

1. はじめに

 社会資本の整備が建設から維持管理の時代へ 移行している。我が国では,1950 年代から始ま った道路交通網の整備により,多くのコンクリ -ト橋が建設された。しかしながら橋梁をとり まく状況は非常に厳しく,橋梁自身の経年劣化, 交通量の増加や車両の大型化などにより設計当 初の予想より過酷な条件で長期間使用され、損 傷の著しい橋梁も増えている。

 このような背景のもと著者らは,以前より, 橋梁の維持管理業務を支援することを目的に

「Bridge Management System(J-BMS)」の開発を 行ってきた 1),2)。J-BMS は,橋梁の維持管理業 務を支援するための統合型のシステムで、既存 橋梁の劣化診断ならびに診断結果に基づく劣化 予測を行う機能,経済性および橋梁部材の品質 を考慮した最適維持管理計画を策定する機能,

劣化要因を考慮した維持管理対策を選定する機 能,さらに橋梁維持管理データベース $3$ )(J-BMS データベース)から構成されている。

 橋梁の維持管理を適切に実施・計画するため には,橋梁諸元,点検履歴,補修・補強履歴等 の維持管理に必要なデ-タを記録・保存してお

く必要がある。現在,各橋梁管理機関で,橋梁 データのデータベース化が行われているが、紙 ベ-スで保管していたものを電子化しただけの ものが多く、また、管理機関ごとに独自のデー タフォーマットで保管されているため、データ の互換性が全くないのが現状である。

 そこで,本研究は,情報処理の分野で活用が 大きく進んでいる XML<sup>4)</sup> (eXtensible Markup Language)を用いて J-BMS デ-タベ-スの改良 を行った。XML は,インタ-ネットに適してお り、異なるアプリケーション間でのデータ交換 を容易に行うための技術である。XML で記述さ れた情報は,特定のアプリケ-ションやシステ ムに依存しないため,異なったアプリケ-ショ ン間の利用や長期間の活用が可能となる。さら に、著者らが従来構築した J-BMS データベース には,橋梁諸元,点検履歴,補修・補強履歴等 の維持管理用データが保存されているが、デー タ項目の洗い出しが不十分であったため,必要 な項目がなかったり,不必要な項目が含まれる などの問題点があった。そこで,本研究では, データ項目の洗い出しを再度行い, J-BMS デー タベ-スの再構築を行った。

 \*1 山口大学助教授 工学部知能情報システム工学科 博士(工学) (正会員) \*2 山口大学教授 工学部知能情報システム工学科 工博 (正会員) \*3 JIP テクノサイエンス(株) 工修 \*4 山口県土木建築部道路整備課

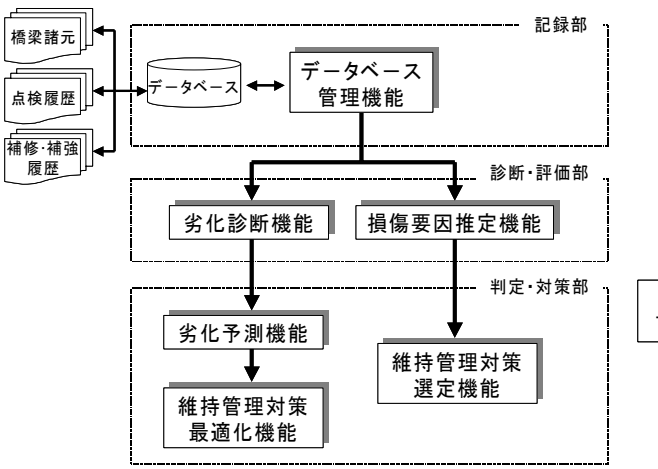

# 2. J-BMS におけるデータベースシステム の位置づけ

著者らが開発した橋梁維持管理支援システム (J-BMS)の全体像を図-1 に示す。J-BMS は、統 合型のシステムで維持管理の流れに従い,「記録 部」,「診断・評価部」,「判定・対策部」より構 成されている。記録部では,橋梁諸元,目視点 検や簡易試験結果などの点検履歴,補修・補強 履歴がデータベースに格納されている。次に, 診断・評価部では、橋梁諸元や点検データを入 力することによって,劣化診断・評価を行って いる。一方,現時点で既に損傷がある場合には, 損傷要因推定機能で損傷要因を推定する。判 定・対策部では,劣化予測を行い,経済性や品 質を考慮した維持管理対策を立案したり,損傷 要因に対する補修・補強工法を選定している。 また、図-2に示すようにデータベースはインタ ーネットに接続されており、現場や各管理事務 所からのデ-タ参照が可能である。

# 3. 橋梁維持管理における XML 活用の必要性 3.1 XML の特徴

XML とは, eXtensible Markup Language の略 で、直訳すれば、拡張可能なマークアップ言語 となり,インタ-ネット上の文章やデ-タを記 述・交換するために W3C(Word Wide Web Consortium)により標準化された規格である<sup>4),5)</sup>。 以下に XML の特徴を簡単に述べる。

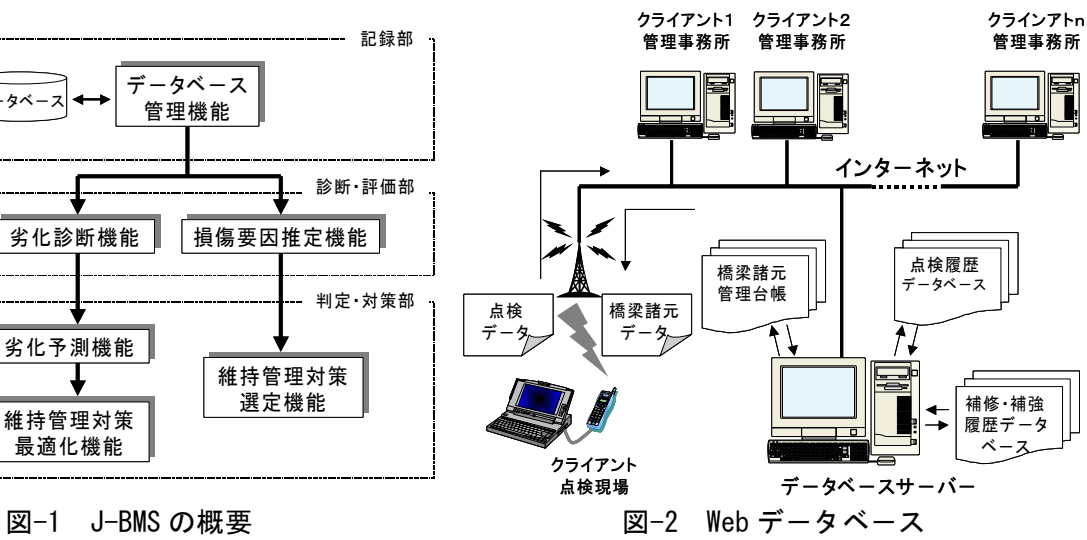

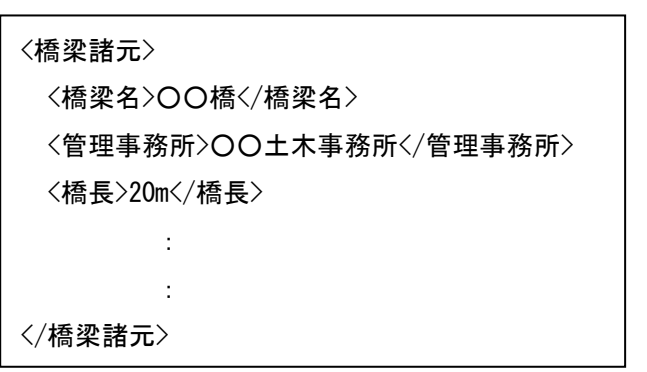

図-3 XML による記述例

### 1) 独自のタグによりデータの意味付けが可能

独自に定義したタグによりデータに独自の意 味を持たせることができるため,再利用や検索 性に優れている。また、システムやアプリケー ションとは独立してデ-タそのものに意味を持 たせることができるため,システムの変更や拡 張に対する柔軟性が高く、異なるアプリケーシ ョンでも使用が可能である。XML による記述例 を図-3 に示す。

## 2) データを構造化することが可能

 階層型のタグ構造定義により,デ-タを構造 化することができる。これによりデ-タ同士の 関連を明確にできるため,システムで処理する のが容易になる。

## 3) XML はテキスト形式で記述

XML はテキスト形式で記述されている。デ- タは、単なるテキストであるので、アプリケー ションから独立しており、半永久的なデータの 保管が可能である。これによりマルチプラット

| サブシステム名     | システムの内容                                         |
|-------------|-------------------------------------------------|
| 橋梁台帳システム    | 橋梁諸元や橋梁構造など点検や補修・補強時に必要とされるデ<br>ータの格納、参照を目的とする。 |
| 点検履歴システム    | 初期、日常、定期、詳細、臨時、緊急点検時に記録したデータ<br>の格納、参照を目的とする    |
| 補修・補強履歴システム | 補修・補強時のデータの格納、参照を目的とする。                         |

表-1 各サブシステムの内容

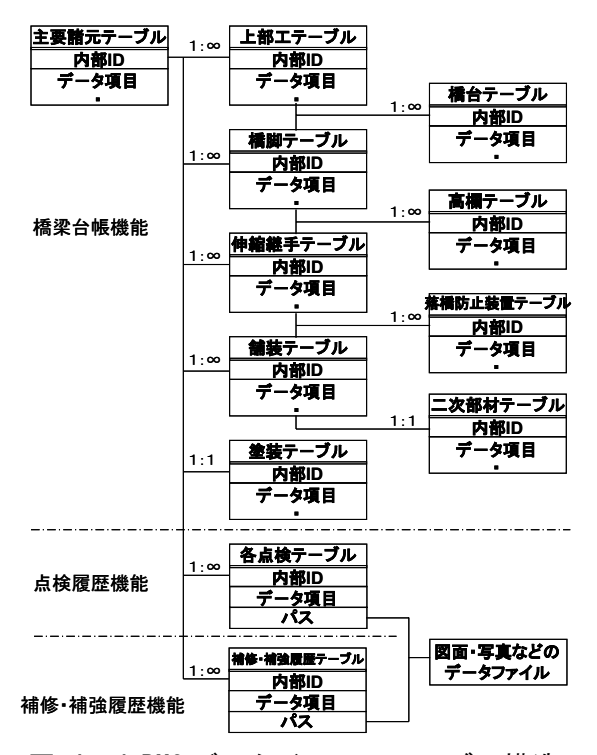

図-4 J-BMS データベースのテーブル構造

フォームでのデータ交換に適している。また, スタイルシートの適用によって同一 XML 文書 でもその状況に応じた表示を行うことが可能で ある。

#### 3.2 XML 活用の必要性

維持管理業務を効率化するには,知識や経験, 点検デ-タ,診断結果,対策デ-タ等の維持管 理業務に関する情報の共有とその有効な利用が 不可決であり,橋梁を管理する管理機関,点検・ 調査を行うコンサルタント,補修・補強工事を 行う建設会社や補修会社などで,情報を共有化 しておく必要がある。また将来的には,計画・ 設計,施工,維持管理に至るまでのライフサイ クル全般に渡る情報を電子化し,ネットワ-ク を介して関係する管理機関や企業間で共有化で き,その情報を再利用できることが必要である。

しかしながら,各組織は,それぞれ自分たちの 組織に適したアプリケ-ションやシステムで情 報を管理しているため,直接的に情報の交換を 行うことはできない。また,一般に橋梁の寿命 は数十年と非常に長く,この長い期間に渡り情 報を活用することが必要である。この場合, XML で記述された情報は,特定のアプリケ-シ ョンやシステムに依存しないため,異なったア プリケ-ション間の利用や長期間の活用が可能 となる。

### 4. J-BMS データベースの再構築

## 4.1 J-BMS データベースの概要

本研究で再構築を行う J-BMS データベース は,上位機能として橋梁台帳システムが存在し, 下位機能に点検履歴システムと補修・補強履歴 システムが存在している。各サブシステムの内 容を表-1 に示す。またテーブル構造は、図-4 のようになっている。なお本システムでは, XLM 機能が備わったデータベースとして, SQL Server 2000 を用いており,構築言語は,XML, XSL(eXtensible Stylesheet Language), JavaScript を用いている。ここで,XSL とは XML の文法 で記述された XML 文章を表示,印刷するため の言語であり,XSL ファイルごとに表示形式を 変更することが可能である。JavaScript は,入力 されたデータ項目を確認画面に表示したり、確 認画面で表示されているデ-タから SQL 文を 作成するために用いている。

# 4.2 J-BMS データの処理手順

データベースからのデータの取り出しを例に, 図-5 に J-BMS データベースの処理手順を示す。 (1) まずはじめに,スクリプトを HTML ファイ

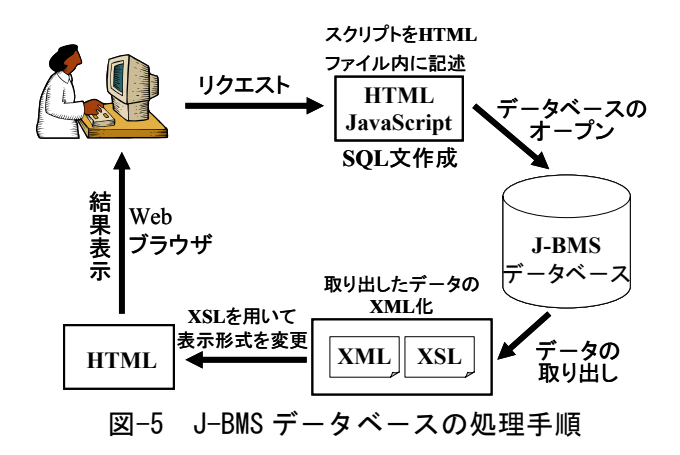

ル内に記述して、SOL 文を作成し、データベー スをオープンする。(2) データベースからデー タを取り出し、取り出したデータの XML 文章 化を行う。(3) XML 文書となったデ-タを XSL を用いて HTML に変換し,ブラウザを介して表 示する。

### 4.3 各システムの再構築

本データベースは,「橋梁台帳システム」,「点 検履歴システム」,「補修・補強履歴システム」 で構成されている。各システムの再構築におい て特に重点を置いたのは,作業効率の良いデ- タベースの開発とデータ設計である。データ設 計では、既存のデータ項目を再度入念にチェッ クし、洩れている項目や不必要な項目の洗い出 しを行った。

## (1)橋梁台帳システム

 橋梁台帳システムは,橋梁諸元など,橋梁の 基礎的なデータを管理し、それらのデータを点 検時や補修・補強時に提供することを目的とし ている。

#### a)記録単位

 橋梁の構造は,必ずしも1橋梁について1構 造とは限らない。本システムは,橋梁の維持管 理のためのデータベースであるため、点検時, 補修・補強時に必要とされる橋梁の各構造の最 小単位でデ-タの管理を行っている。橋梁の各 構造での最小単位は,構造により異なるが,本 システムでは,上部工についてはスパン単位で, 下部工については、橋台、橋脚単位でデータの 管理を行っている。

#### b) データ項目

 橋梁台帳システムのデ-タ項目は,阪神高速 道路公団の「土木工事共通仕様書<sup>6)</sup>(W. 関係 基準編)」,「山口県橋梁データベースコード表」, 「コンクリート維持管理指針 $(\tilde{\mathbb{1}}^{n})$ 」を参考に デ-タ項目を設定し,2年間の試用期間の後, 関係者の打ち合わせで、再度データ項目の洗い 出しを行った。デ-タ項目を検討する際に重視 した点を以下に示す。

(1) 点検時に必要とされるか。

(2) 補修・補強を計画する際に必要とされるか。

(3) J-BMS の他の機能において必要とされるか。

(4)橋梁を管理していく上で必要とされるか。

## c)コード化

 本デ-タベ-スは,管理対象が橋梁であるた め、あらかじめ管理事務所や桁種別, 道路区分 など,デ-タ項目の内容が決まっているものに ついては,コ-ド化を行っている。コ-ド化は,

「山口県橋梁データベースコード表(山口県)」,

「道路防災点検データベース(建設省道路局)」, 「土木工事共通仕様書(阪神高速道路公団)」を 参考に行っているが、同じデータ項目でも、各 機関により内容が異なるものもある。本研究の 目的は、データの共有化であり、コードが統一 されていない場合には,橋梁を管理する機関ご とにコードの変換を行う必要がある。今後、全 国的なコ-ドの統一が必要である。

#### (2)点検履歴システム

 点検履歴システムは,点検で得られた情報を 一元的に管理するシステムである。点検データ の処理の流れを図-6に示す。従来の点検データ の流れは次のようになっていた。(1)点検者が橋 梁の点検を行い、(2)点検者は報告書を作成し, (3)報告書をファイルの形で納品,(4)橋梁管理 機関は、報告書の中から必要なデータ項目を手 作業でデータベースに入力し,(5)報告書を PDF 化してデ-タベ-スに載せていた。従来のシス テムでは、紙の報告書から必要なデータを手作 業でデータベースに入力していたため、誤入力 や、データ入力の煩雑さなどの問題があり、使

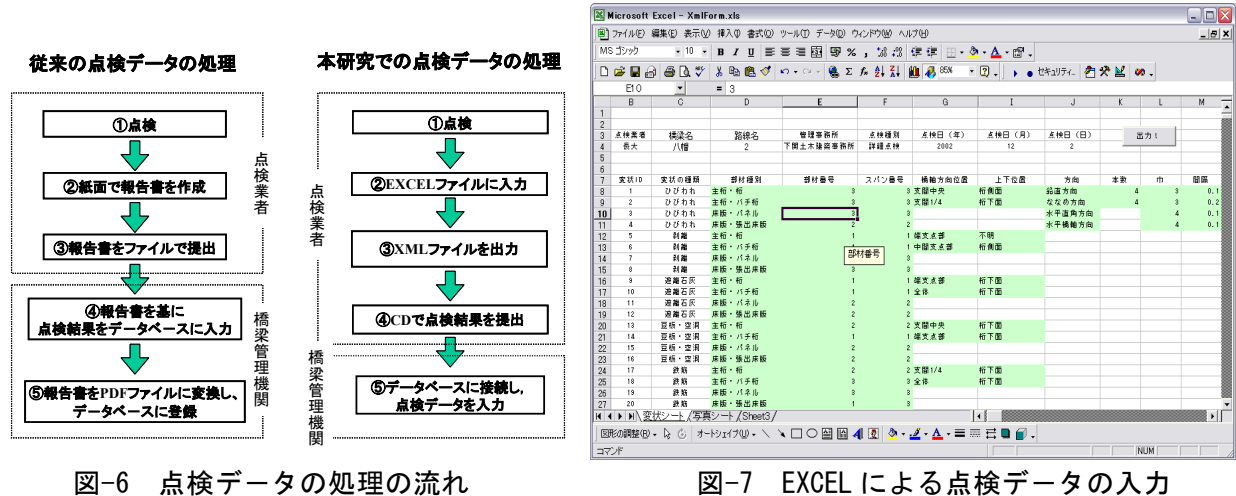

い勝手があまり良くなかった。そこで、本シス テムでは,手順を次のように変更した。(1)点検 者が橋梁点検を行い,(2)点検結果をあらかじめ フォーマットが決まっている EXCEL ファイル に入力し,(3) XML ファイルとして自動的に出 力し,(4)CD-ROM の形で納品,(5)橋梁管理者 は,デ-タベ-スに接続し,XML ファイルおよ び画像ファイルをアップロ-ドする。このよう に手順を変更したことにより,作業の大幅な効 率化が図れ、データベースへの誤入力の問題も 解決した。EXCEL によるデータ入力画面を図-7 に示す。EXCEL では,デ-タを XML スプレッ ドシ-トとして出力することが可能である。

## (3)補修・補強履歴システム

 補修を行うことで橋梁の状態は,部分的に良 くなり,補強を行うことで橋梁の構造は変化す る。このような状態の変化や構造の変化を的確 に把握するためには,いつ,どのような補修・ 補強が行われたかを記録しておく必要がある。 補修・補強履歴システムは,補修や補強を行っ た際の基礎データの蓄積を行う。表-2にデータ ベースに保存するデータ項目を示す。このデー タについても補修・補強を行った業者が EXCEL にファイルにデ-タを入力し,XML ファイルに 変換されたものを画像ファイルとともに納品す る。橋梁管理者は,デ-タベ-スに接続し,XML ファイルおよび画像ファイルをアップロ-ドす る。

表-2 補修・補強履歴項目

| 番号 | 項目名称                                                 |
|----|------------------------------------------------------|
| 1  | 事業年度 (西暦)                                            |
| 2  | 部材区分 (部材区分コード参照)                                     |
| 3  | 材料                                                   |
| 4  | 費用<br>(千円)                                           |
| 5  | 工事開始時期<br>(西暦, 年, 月)                                 |
| 6  | 工事終了時期 (西暦, 年, 月)                                    |
| 7  | 設計業者名                                                |
| 8  | 工事業者名                                                |
| 9  | 画像ファイル(.pdf)                                         |
| 10 | 工法                                                   |
| 11 | 面積<br>or 体積 or 重量                                    |
| 12 | 面積(m <sup>2</sup> ) or 体積(m <sup>3</sup> ) or 重量(kg) |
| 13 | 備考                                                   |

## 4.4 画面表示によるシステムの流れ

 本システムの実行例として,検索画面とその 表示結果を示す。図-8は、検索画面であり検索 条件を入力することによって,条件に合致した 橋梁がリストアップされている。さらに「台帳」 ボタンをクリックすると,その橋梁に関する詳 細なデータが図-9のように画面に出力される。

### 5. まとめ

 本研究は,情報処理の分野で活用が大きく進 んでいる XML(eXtensible Markup Language)を用 いて J-BMS データベースの改良を試みたもの である。著者らが従来構築した J-BMS データベ -スには,橋梁諸元,点検履歴,補修・補強履 歴等の維持管理用データが保存されているが, データ項目の洗い出しが不十分であり、使い勝

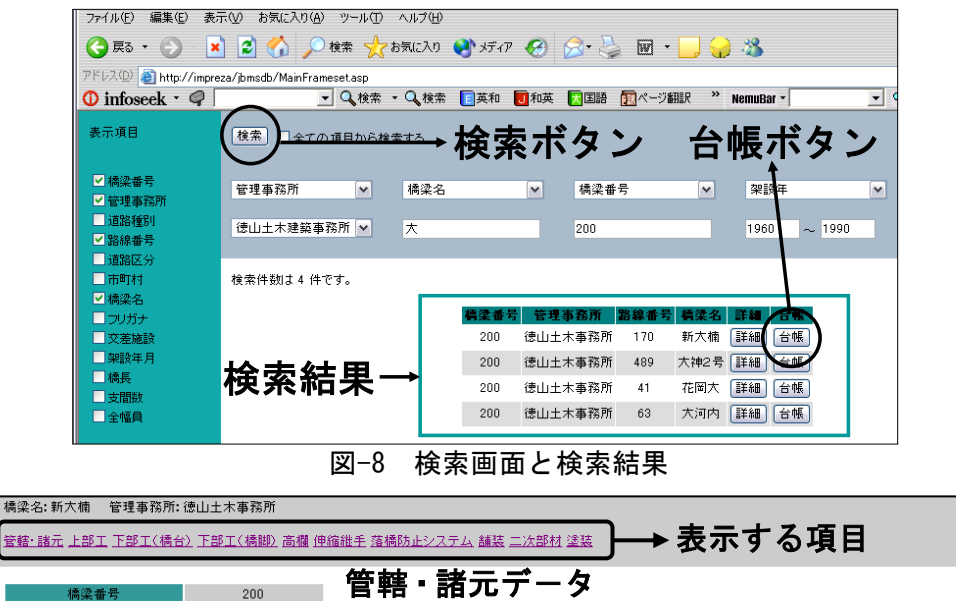

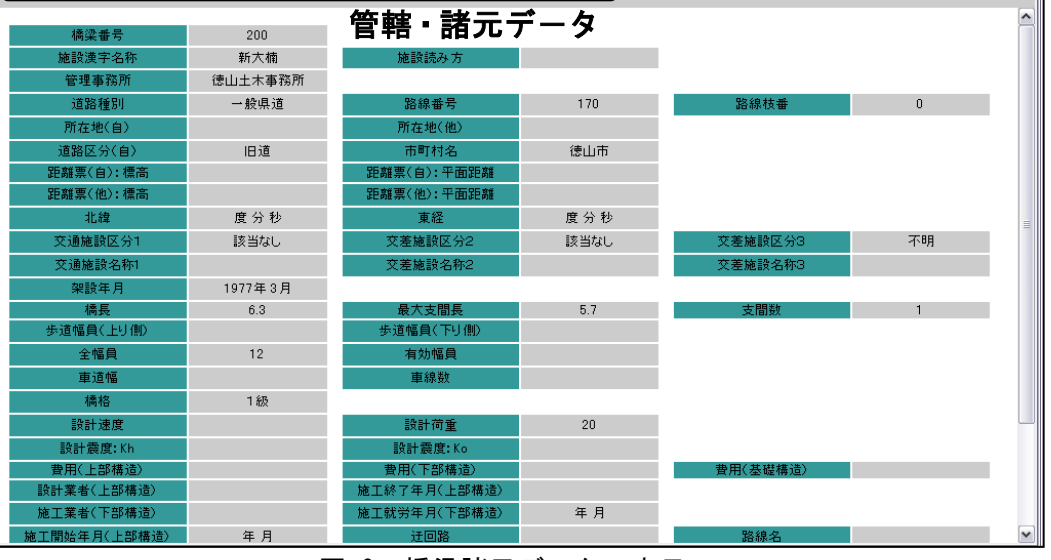

図-9 橋梁諸元データの表示

手も良くなかった。新たに構築された J-BMS デ -タベ-スはプロトタイプではあるが,XML で記述されており,特定のアプリケ-ションや システムに依存しないため,デ-タの共有化が 可能である。さらに、点検データや補修·補強 データは、汎用的な表計算ソフト (EXCEL) か らの入力が可能であり,このファイルを XML ファイルへと変換することにより、データベー スへの効率的なデ-タ入力が可能となった。今 後は,デ-タ共有のため,デ-タ項目等の全国 的な基準化が必要である。

## 参考文献

1) 宮本文穂,河村 圭,中村秀明: Bridge Management System(BMS)を利用した既設橋

梁の最適維持管理計画の策定,土木学会論文 集, No.588 / VI-38, pp.191-208, 1998.3

- 2) 中村秀明,河村 圭,宮本文穂: Bridge Management System(BMS)のコンクリート橋 への適用,コンクリ-ト工学年次論文報告集, 第 21 巻第 3 号, pp.1117-1122, 1999.7
- 3) 神波修一郎,上村勝利,中村秀明,宮本文穂: 橋梁維持管理のための戦略的橋梁データベ -スの開発,土木情報システム論文集,Vol.7, pp.57-64, 1998.10
- 4) 高橋麻奈:図解でわかる XML のすべて,日 本実業出版社,2000.11
- 5) 益倉克哉,田中成典他:建設業界のための XML,工学社,2002.10
- 6) 土木工事共通仕様書,阪神高速道路管理技術 センター, 2002.9
- 7) 土木学会:コンクリ-ト維持管理指針(案), 1995.10